### **Infoboxes panel**

**Wikidatacon, 26 October 2019**

**Moderator: Andrew Lih Harmonia Amanda**

> **Tpt amadalvarez Mike Peel**

### **Databox**

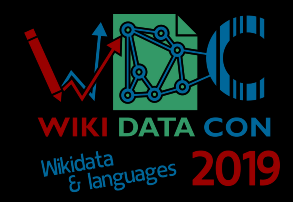

### **Databox**

- No local configuration
- A single lua module
- 13 wikipedias
- $\{ \{\text{Database}\} \}$

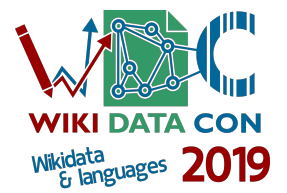

#### Berlin

Daga Wikipedia, Insakulofidiya ta kyauta.

Berlin [lafazi : /berlin/] babban birnin kasar Jamus ce. A cikin birnin Berlin akwai mutane 3,671,000 a kidayar shekarar 2016. An gina birnin Berlin a karni na sha biyu bayan haifuwan annabi Issa. Michael Müller, shi ne shuqaban birnin Berlin.

**Berlin** 

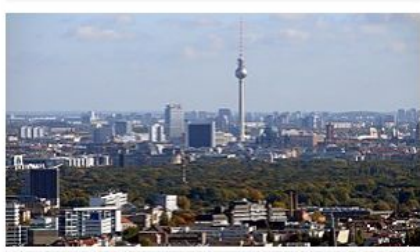

seat of government, metropolis, federal capital, babban birni, state of Germany, birni, Einheitsgemeinde of Germany, Hanseatic city, babban birni, urban municipality of Germany, town divided by horder

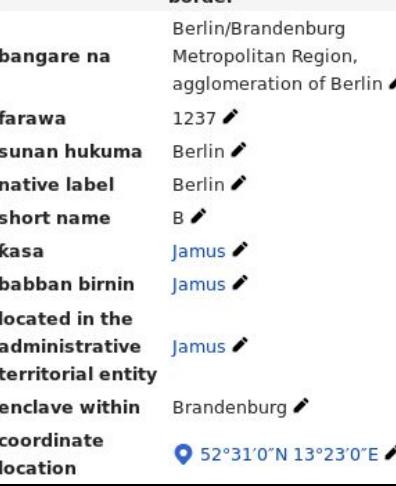

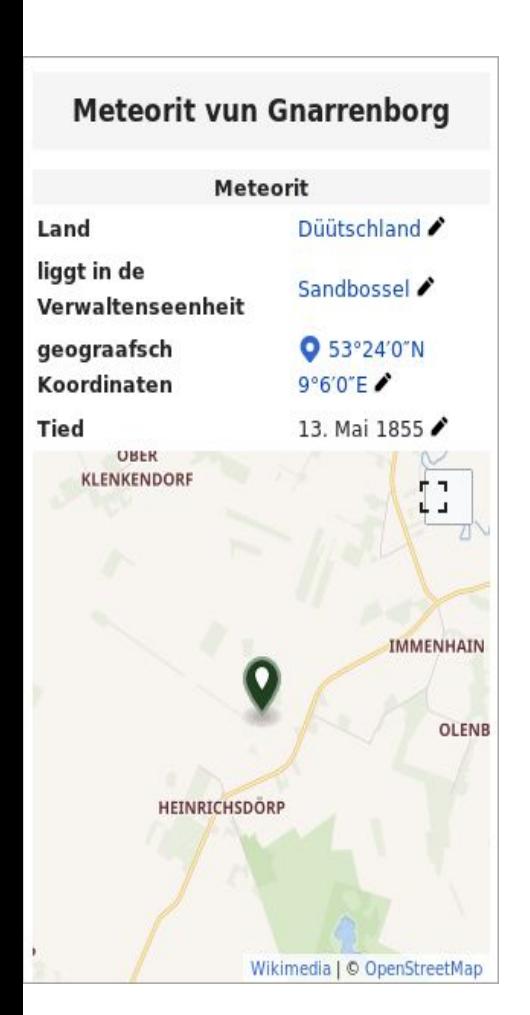

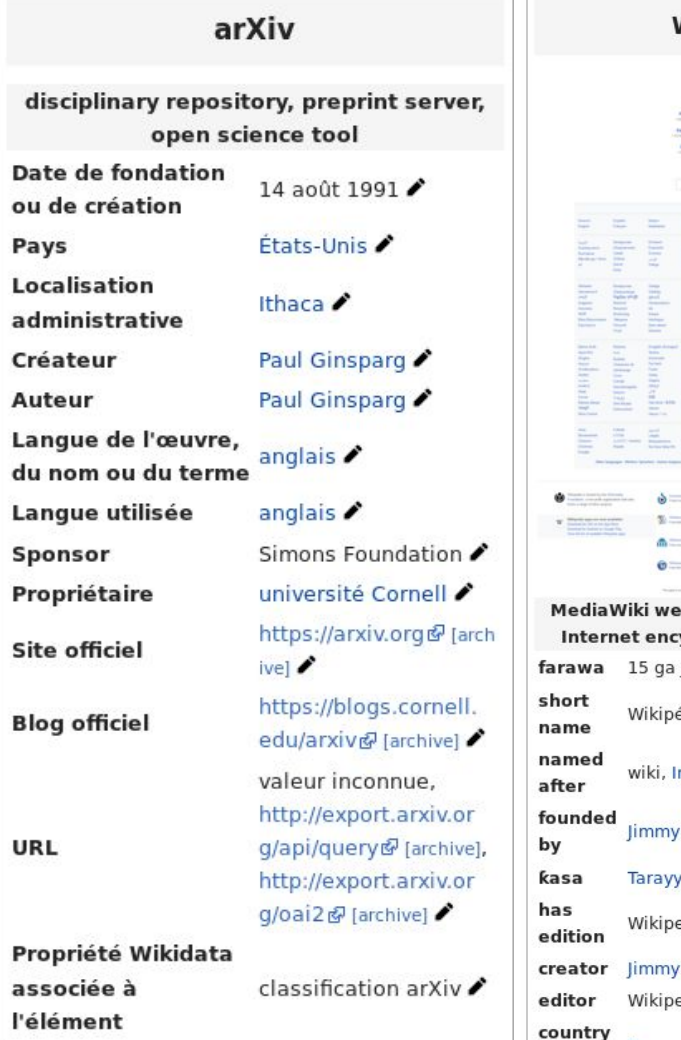

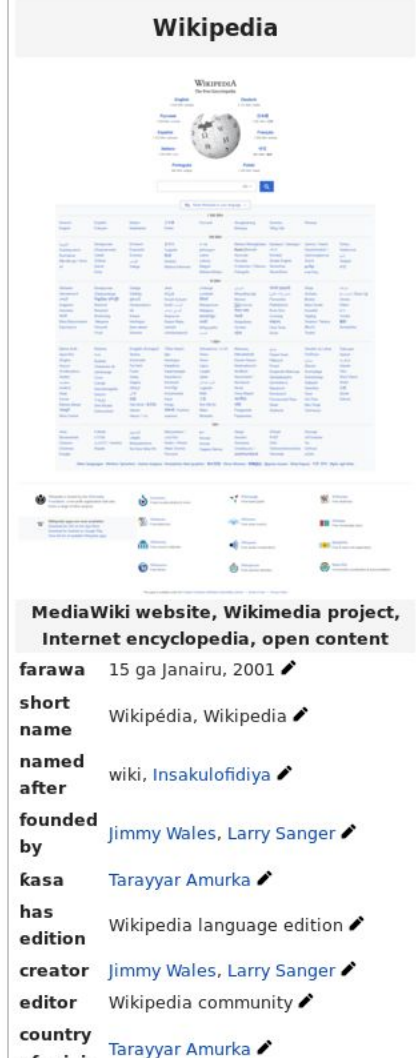

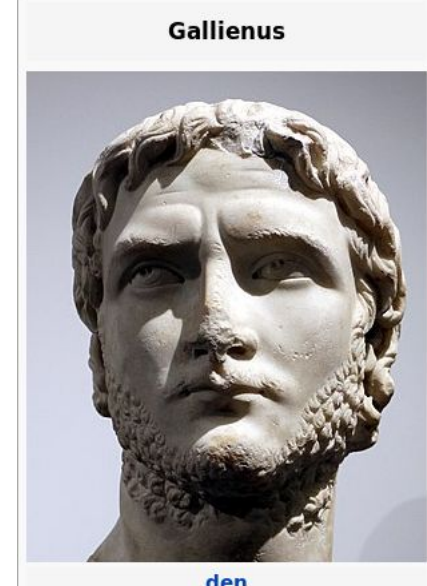

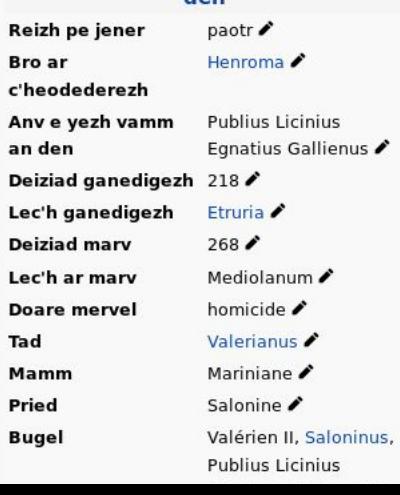

÷.

п

×

### **How to use it?**

- Start translating in your language
- Create your usage rules
- Start a specific editathon/workshop

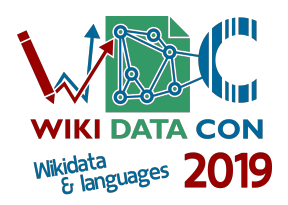

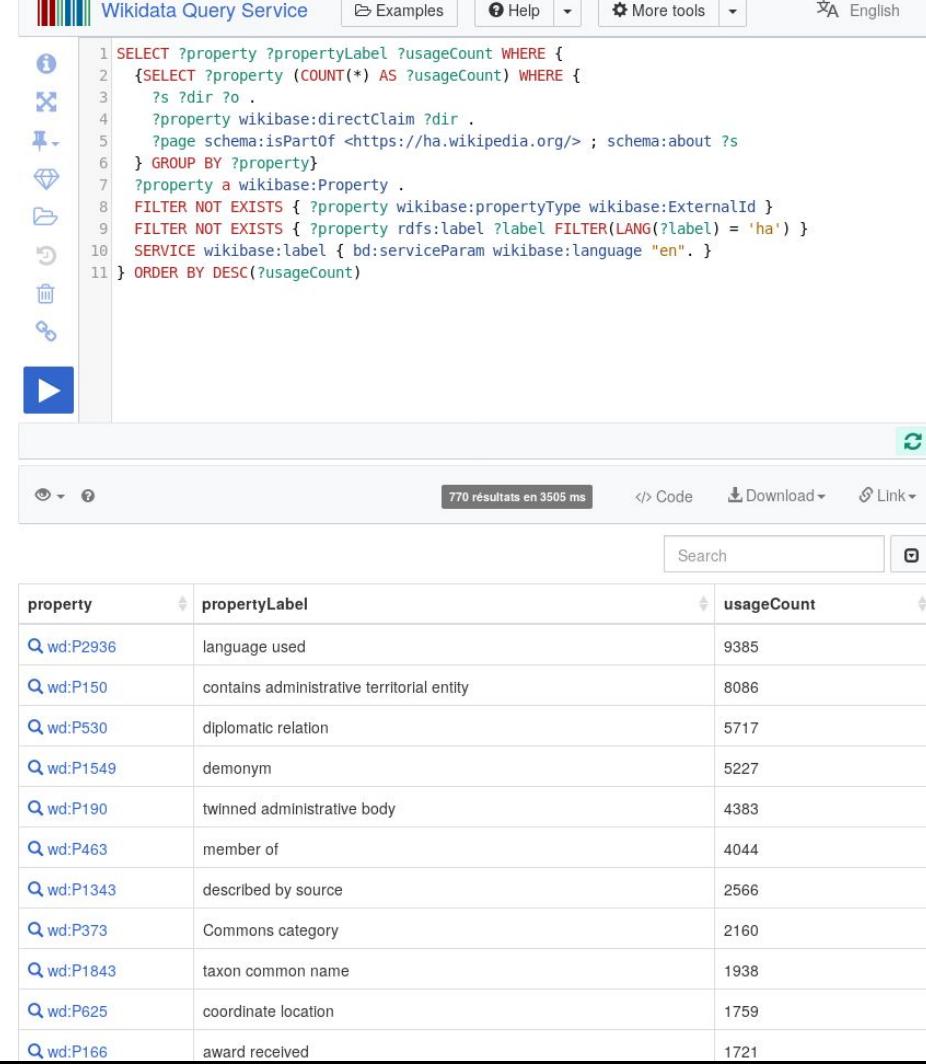

### **Future**

- Merge with {{Universal Infocard}}?
- Global Template https://w.wiki/Aho
- Configure with ShEx?

```
start = @<human><human> {
    wdt:P21 [wd:Q6581097 
wd:Q6581072 wd:Q1097630 
wd:Q1052281 wd:Q2449503 
wd:Q48270];
    wdt:P19 .;
    wdt:P106 . + ;
    wdt:P569 . + ;
} rdfs:label "Person"@en , 
"Personne"@fr
```
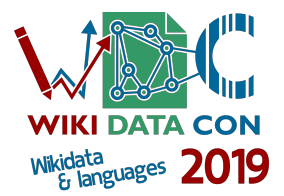

**Multilingual + Wikidata** infoboxes

#### An opportunity to a painless migration for any Wikipedia

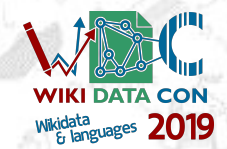

user: amadalvarez WikidataCon 2019, 25-26 October, Berlin

#### Genesis (nov-2016)

#### **Objectives**

- Take advantage of WD
- Layouts & skins harmonization
- Reduce info obsolescence
- Avoid particular solutions

### **Problems**

- Distrust of WD
- Resistance to change
- Keeping casual & low value info
- Thousands of IB in < 20 articles

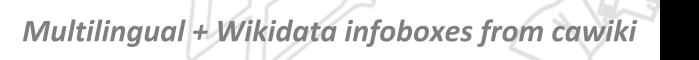

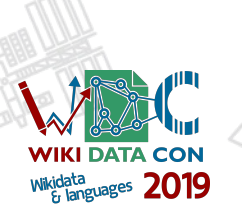

#### **NOW** (oct-2019)

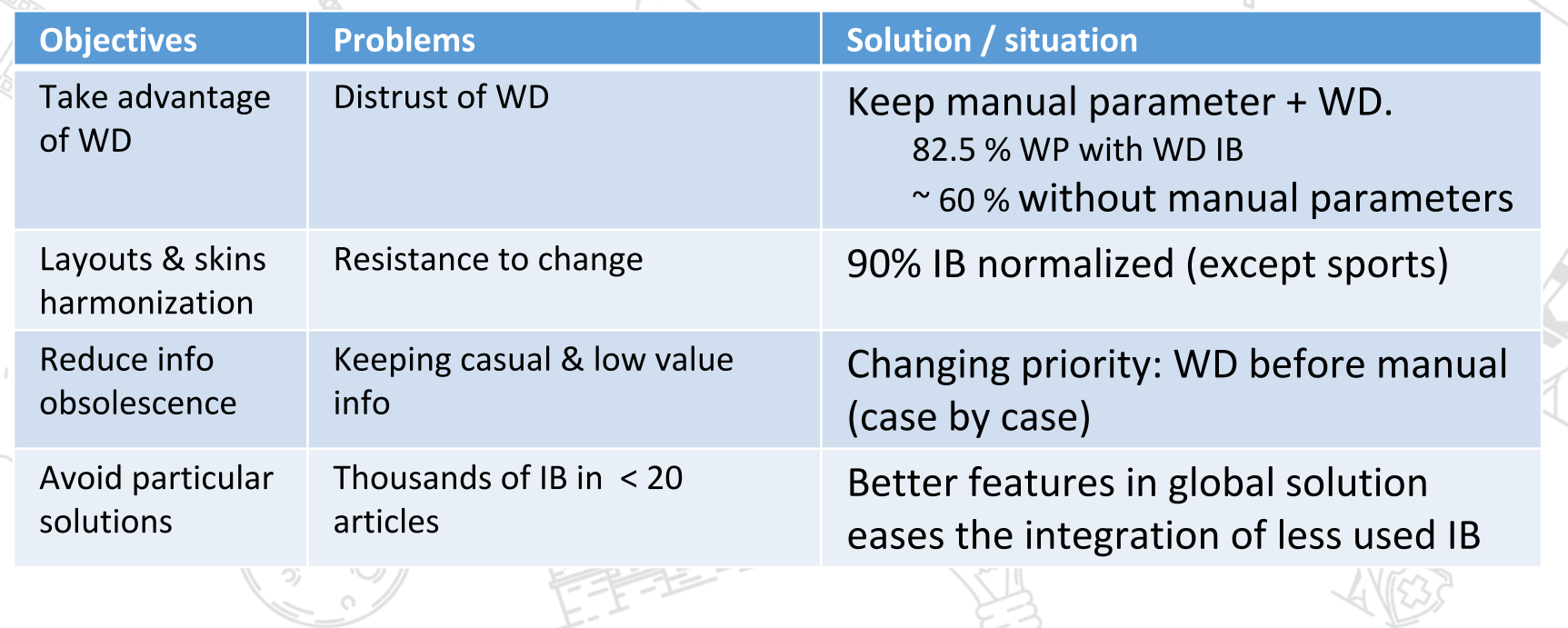

 $\label{eq:1} \begin{picture}(20,20)(-2.0,0) \put(0,0){\dashbox{0.5}(5,0){ }} \put(15,0){\dashbox{0.5}(5,0){ }} \put(15,0){\dashbox{0.5}(5,0){ }} \put(15,0){\dashbox{0.5}(5,0){ }} \put(15,0){\dashbox{0.5}(5,0){ }} \put(15,0){\dashbox{0.5}(5,0){ }} \put(15,0){\dashbox{0.5}(5,0){ }} \put(15,0){\dashbox{0.5}(5,0){ }} \put(15,0){\dashbox{0.5}(5,0){ }} \put(15,0$ 

**WIKI DATA CON**  $\begin{array}{rcl}\text{Wikidata}_{\text{6} & \text{languages}} & \textbf{2019} \end{array}$ 

Multilingual + Wikidata infoboxes from cawiki

#### Concentration vs specialization

- When the "main topic" is common, most of the processes are similar
- When the IB results are good enough, editors don't want/need to understand templates code. Visual editor has increased this editor profile.
- . When editors reduce the maintenance of manual parameters, they assume that IB is a blackbox
- . When WD ontology changes or new properties are created, IB must be adjust

So, IMHO, the fewer Infoboxes the best.

Multilingual + Wikidata infoboxes from cawiki

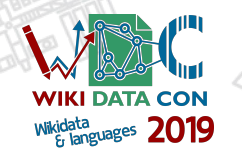

### Our figures

624.000 articles (end of

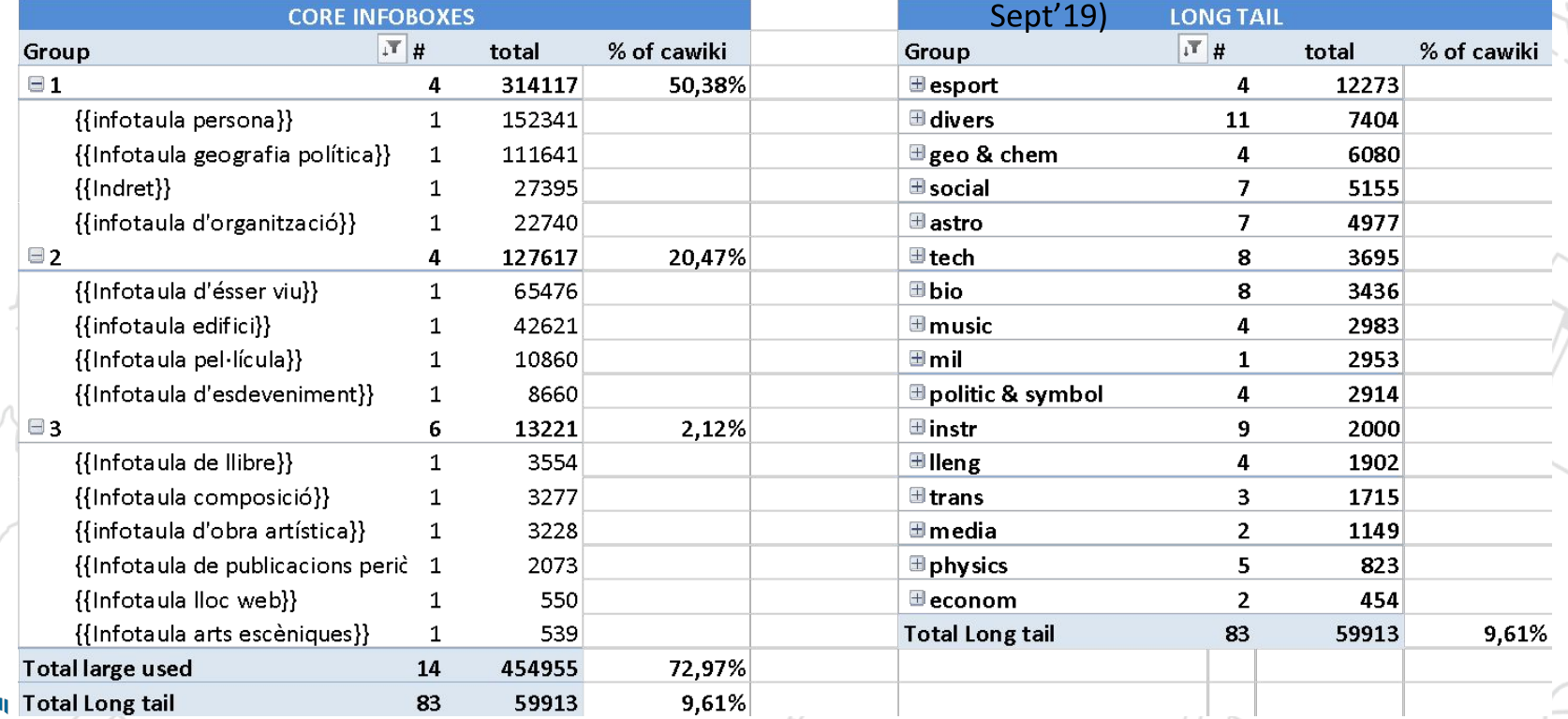

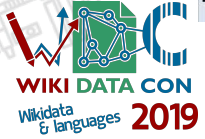

### **DEMO**

Visit: VP:WD-IB in cawiki

(https://ca.wikipedia.org/wiki/VP:WD-IB)

Choose language by changing "preferences"

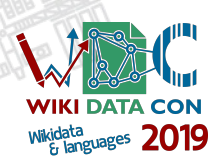

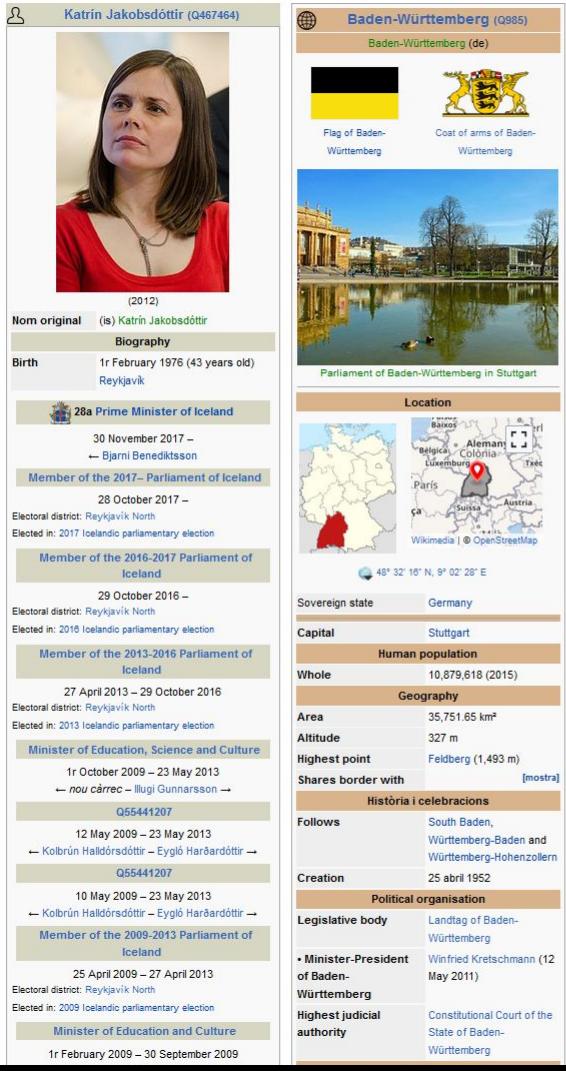

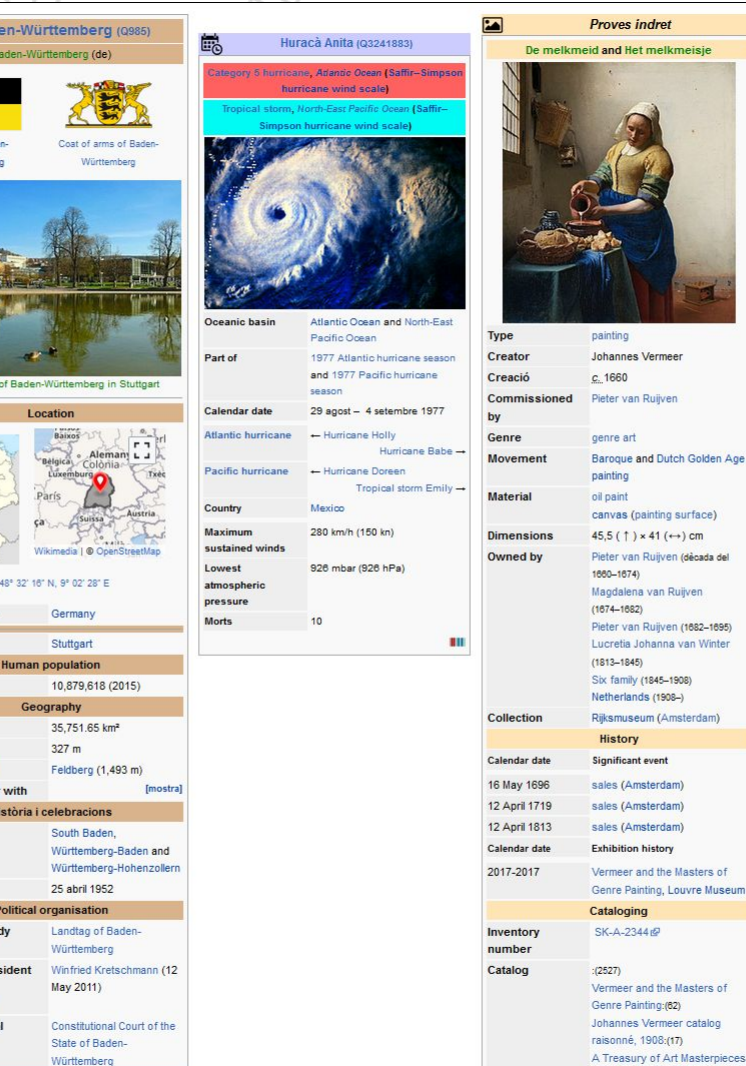

#### Our current goals

- We invest a lot of time changing infoboxes and editors' resistances.
- We have a good toolbox (to convince editors) and a solid product, because it has been in production for all cawiki since 2017
- Following a recommendation received at the Wikimedia Hackathon 2018, the main IB are now multilingual.

Multilingual + Wikidata infoboxes from cawiki

Our proposal is to share them with all wiki community.

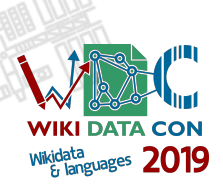

#### How to get cawiki IB?

- Until now, a few WPs got a copy of our Wikidata module + some IB and got them translated and adapted to their circumstances. It was the only way to do it since we do not have a plug-and-play version because of language diversity.
- We have currently proposed to have a set of stable versions of the module and main infoboxes handled by Multilingual Templates and Modules (see in mediawiki) in order to keep it up-to-date with improvements we regularly perform.

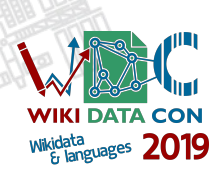

# Thanks!

user: amadalvarez □ : amadalvarez@yahoo.es

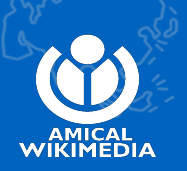

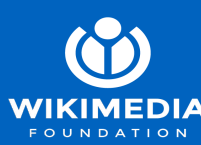

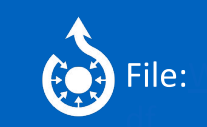

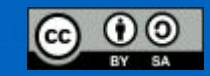

Remarkable features

- Wide treatment of qualifiers to put value in context
- Capacity to filter by type of information in generic properties such as P2670, P793,...
- Get information from an item's property value. Ex.: ribbon (P2425) of an award (P166), elevation of P610,..)
- Solve ambiguous ontologies (property=point, qualif=coord vs property=coord, qualif=point)
- Icons instead of text to reduce space and language difficulties
- Modularization of solutions for complex (and usual) properties: precision in dates, heritage protection, all sizes of an object, creator, date creation,..

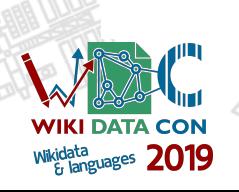

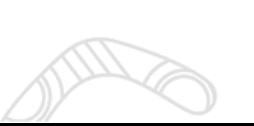

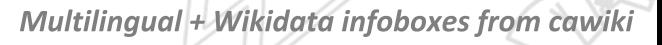

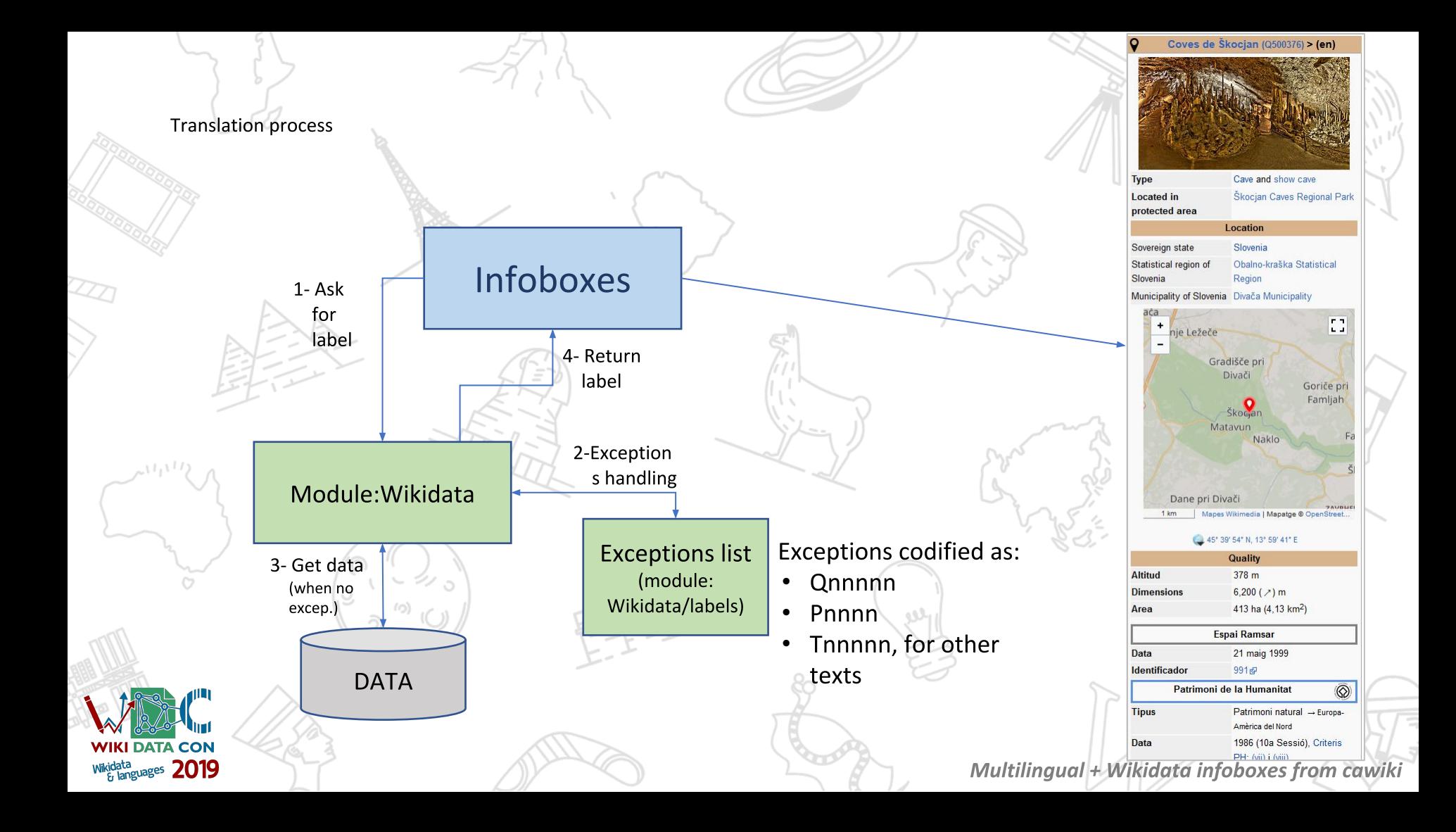

## **Commons and enwp**

User:Mike<sup>y</sup> Peel

### **{{Wikidata Infobox}}**

[http://commons.wikimedia.org/wiki/Template:Wikidata\\_Infobox](http://commons.wikimedia.org/wiki/Template:Wikidata_Infobox)

[https://commons.wikimedia.org/wiki/Category:Uses\\_of\\_Wikidata\\_Infobox](https://commons.wikimedia.org/wiki/Category:Uses_of_Wikidata_Infobox)

2,468,000+ uses on Commons

Entirely multilingual, covers all topics

Images, interwikis, properties, maps, authority control, tool links

Configure in main template, code in "/core", Lua in WikidataIB + others...

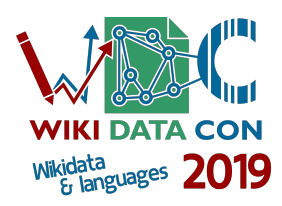

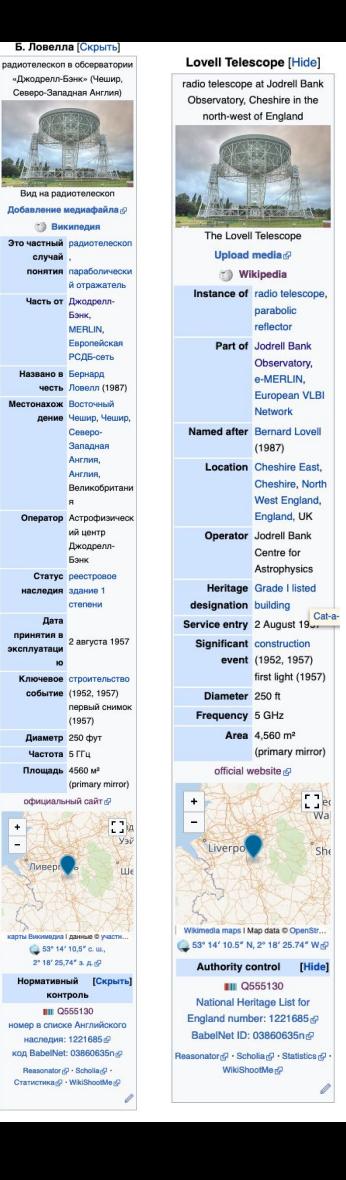

#### **Lovell Telescope**

# **English Wikipedia**

[https://en.wikipedia.org/wiki/Template:Infobox\\_telescope](https://en.wikipedia.org/wiki/Template:Infobox_telescope)

~100 others, all bespoke (although {{Wikidata Infobox}} is also installed)

~2,000 infoboxes entirely from Wikidata

Much more demanding on formatting, local overrides, references

#### See

[https://en.wikipedia.org/wiki/Category:Infobox\\_templates\\_using\\_Wikidata](https://en.wikipedia.org/wiki/Category:Infobox_templates_using_Wikidata)

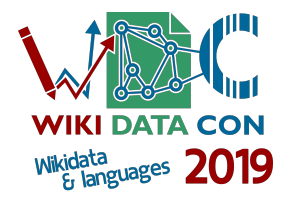

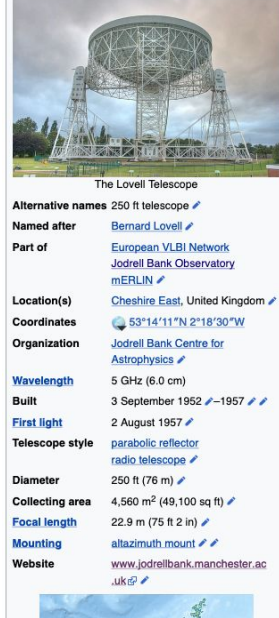

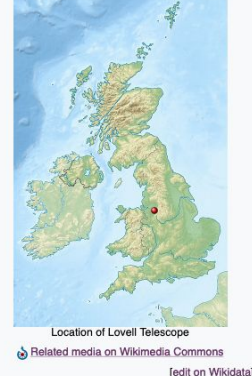

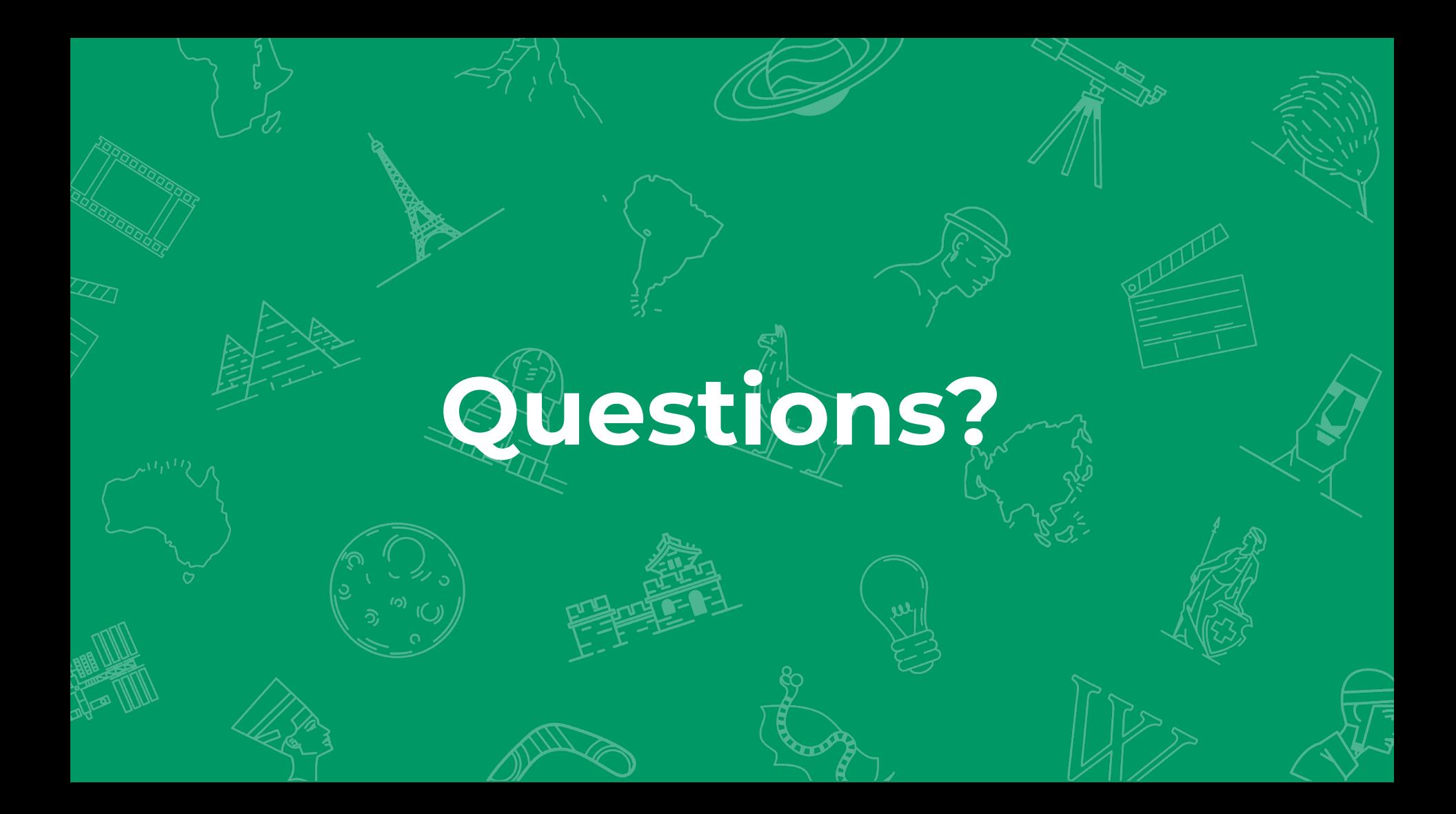